## Using git

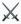

Tales of Peril, Pain and Protection

Julia Piaskowski 2022/11/08

https://jpiaskowski.gitlab.io/talks/git-asa-cssa-sssa-2022/

# What Do I Use git & GitHub For?

- 1. Share and access data
- 2. Collaborate
- 3. Build things

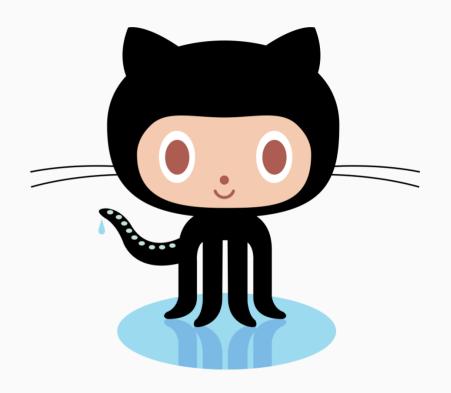

GitHub Octocat

#### Share & Access Data/Software/Demos

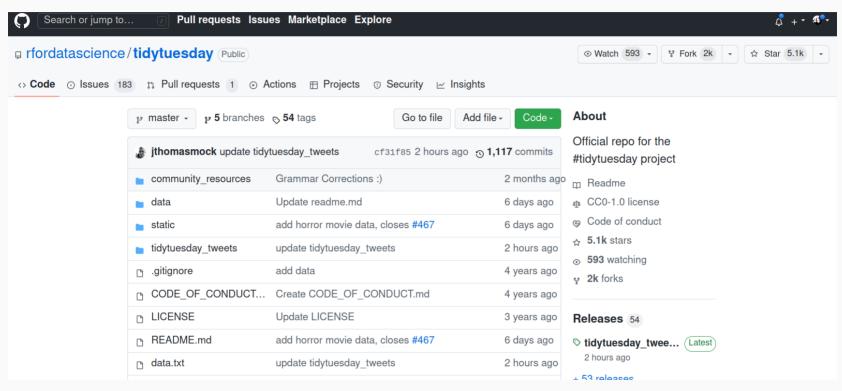

Tidy Tuesday datasets

#### Share & Access Data/Software/Demos

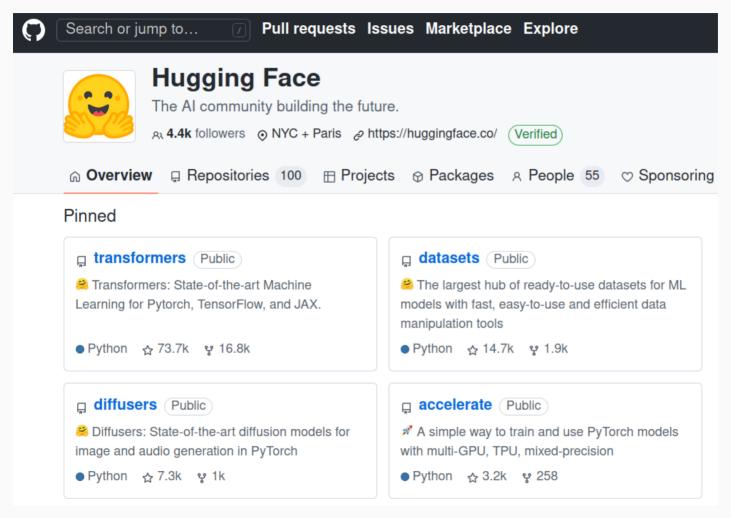

# Fork (Copy) a Repository

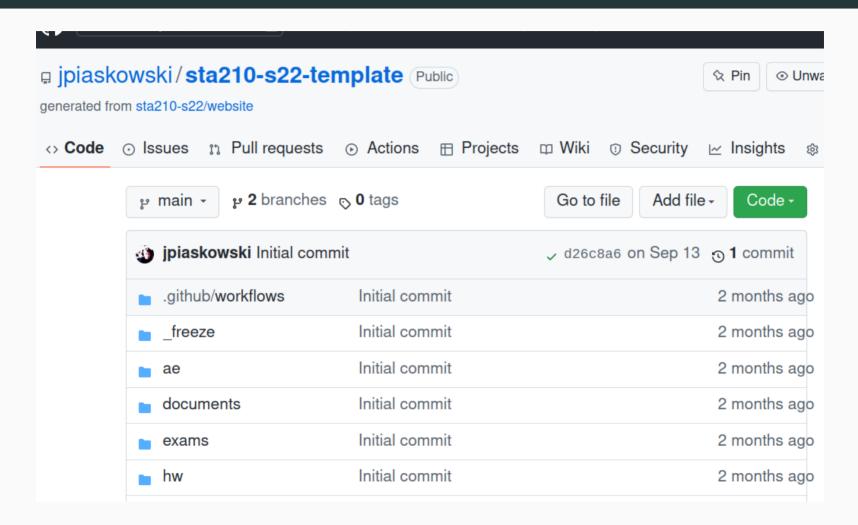

Course Template

#### Collaborate: File Issues

- Find out if someone else has experience a problem similar to yours
- Notify developers of a software bug
- Request a new feature

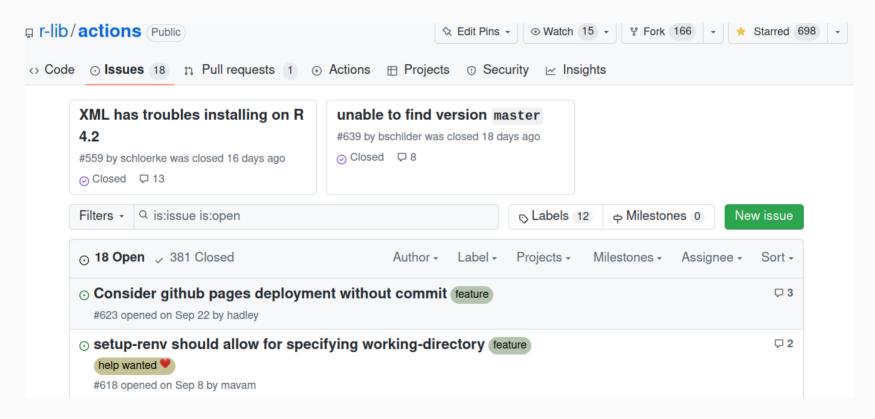

### Collaborate With Others

Collaboration is the most compelling reason to manage a project with Git and GitHub. My definition of collaboration includes hands-on participation by multiple people, including your past and future self, as well as an asymmetric model, in which some people are active makers and others only read or review.

J. Bryan, *Peer J* (2017)

# git vs. GitHub

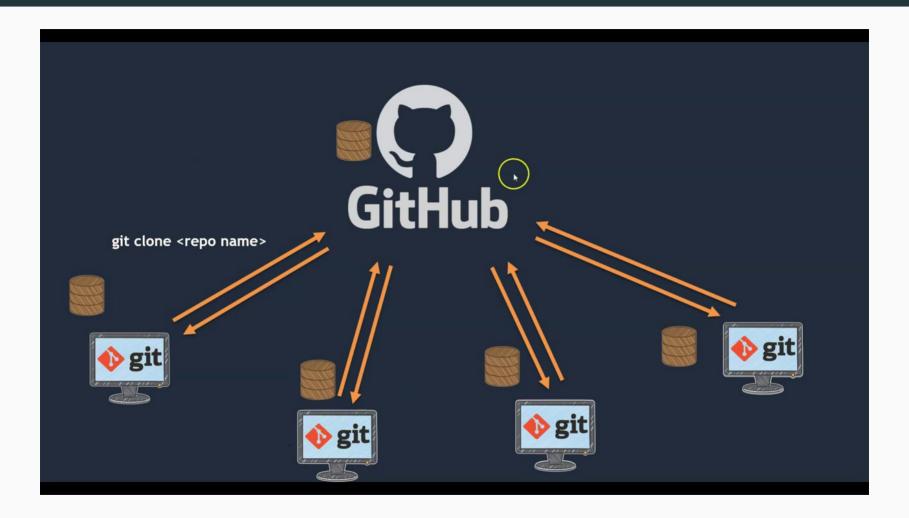

## Version Control

Version control captures changes across files, describing the difference between each and maintaining a linear history that can be rewound if needed.

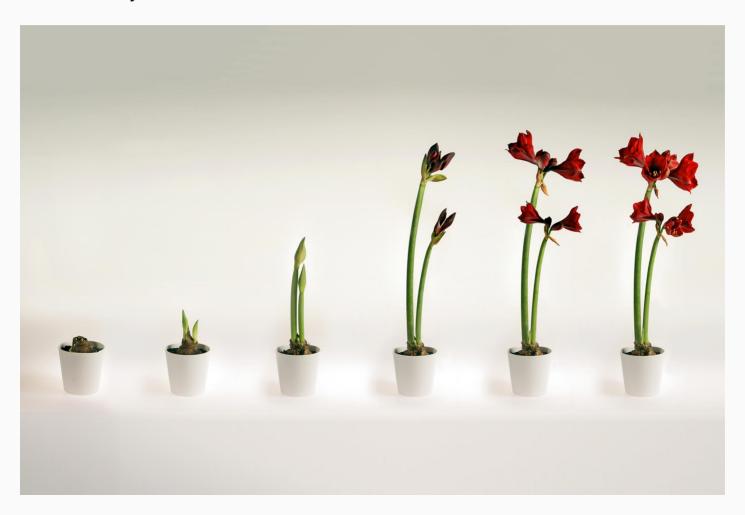

## Why Might You Need This?

To clarify your data curation and analysis process for research reproducibility

- Files change over time
- Results may be shared
- Many people are contributing to a project

...reproducibility is obtaining consistent results using the same input data; computational steps, methods, and code; and conditions of analysis.

- Reproducibility and Replicability in Science (2018)
National Academies of Sciences

Reference

## Why Might You Need This?

You may be already implementing ad hoc version control.

- tidy\_apple\_phenotypic\_data.csv
- tidy\_apple\_phenotypic\_data2.csv
- tidy\_apple\_phenotypic\_data3.csv
- tidy\_apple\_phenotypic\_data4.csv
- tidy\_apple\_phenotypic\_data5.csv
- tidy\_apple\_phenotypice\_data5\_SV.CSV
- name\_conversion\_2017Mar7.csv
- tidy\_apple\_phenotypice\_data6.CSV
- tidy\_apple\_phenotypice\_data7.CSV

#### What It Could Look Like

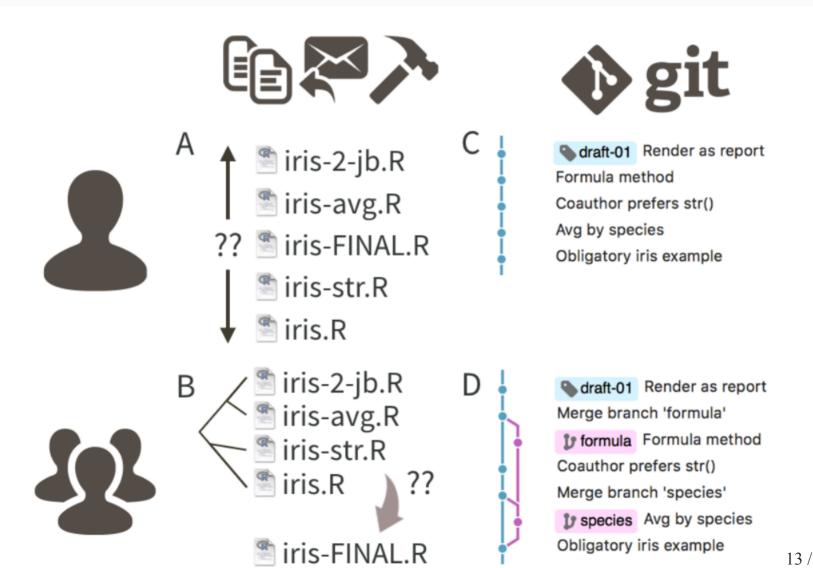

## Version Control Advantages

- Sharing for asynchronous work no more "data\_final\_KC\_EP\_JLP\_BP.csv" or wondering if you have the most recent version of files
- Abundantly clear what is the central or main version of files
- Very advanced version of "track changes"
- Commits create safety points in case of disaster you can recover previous version
- Branching creates space for experimentation

#### Generate a Web Presence

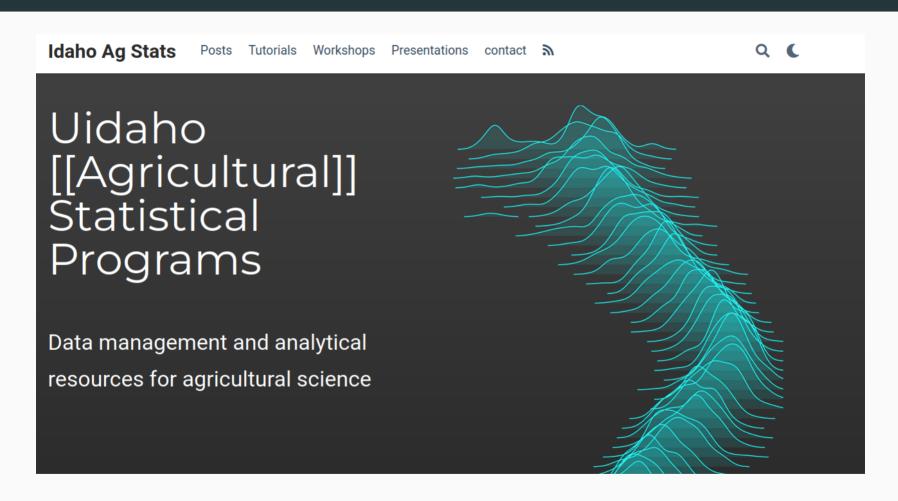

agstats.io | GitHub

#### Post a Tutorial as an Online Book

### Happy Git and GitHub for the useR

Search

Table of contents

#### Let's Git started

- 1 Why Git? Why GitHub?
- 2 Contributors
- 3 Workshops

Installation

Half the battle

4 Register a GitHub account

5 Install or upgrade R and RStudio

6 Install Git

7 Introduce yourself to Git

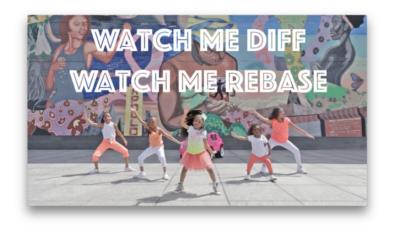

Still from Heaven King video

Happy Git provides opinionated instructions on how to:

 Install Git and get it working smoothly with GitHub, in the shell and in the RStudio IDE. On this page

Let's Git started

License

View source 😱

Edit this page 😱

Happy Git with R | GitHub

# Deploy Course Website

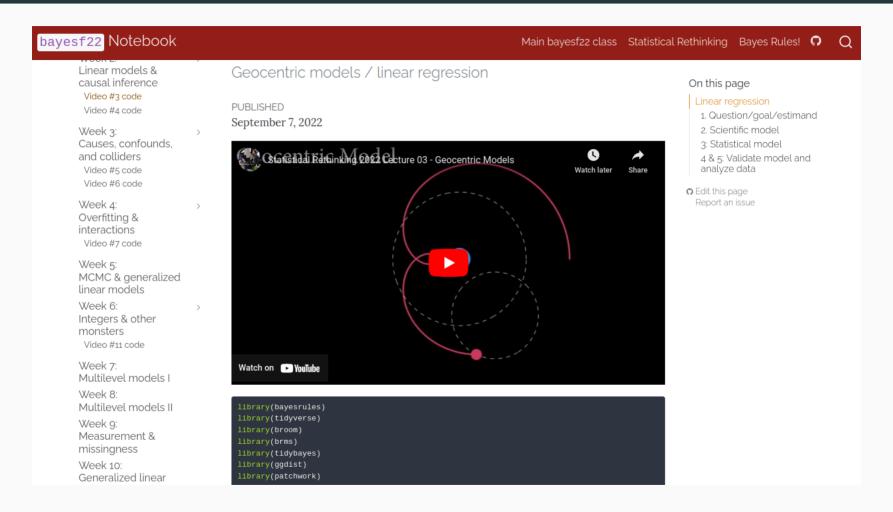

Statistical Rethinking | GitHub

#### Documentation for Software

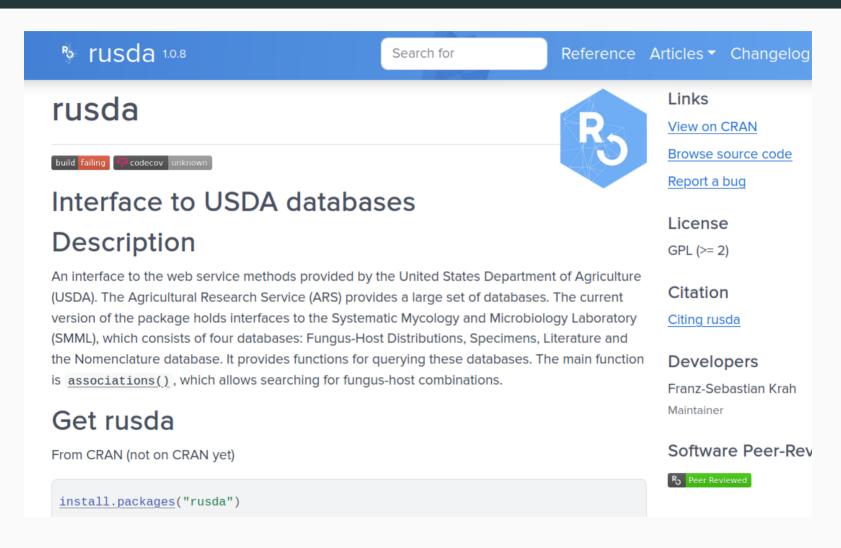

#### **Automate Tasks**

- Automate action: R cmd check or blogdown::build\_site()
- Run a GitHub action to do CI/CD (continuous integration/continuous deployment)
- GitHUb actions can be challenging:

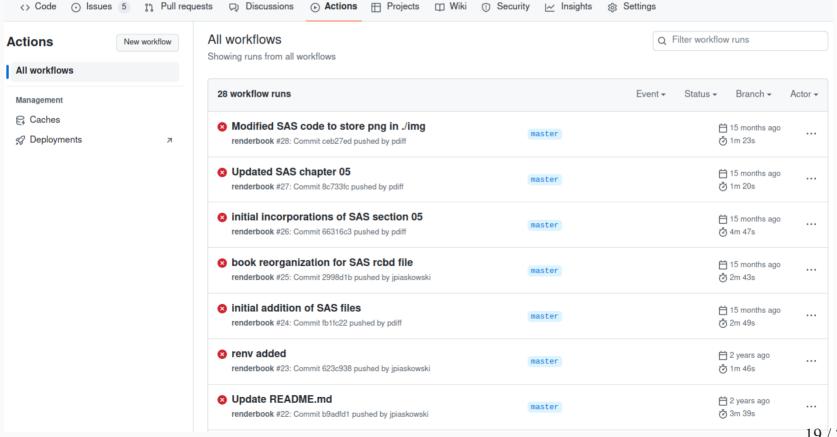

### What Git and GitHub Are *Not* Suitable For

- Making publication data sets available this is not an appropriate long-term repository (just ask the National Academy of Sciences!)
- Tracking changes in binary files (.doc, .docx, .xls, .xlsx, .pdf)

There are special tools to work with large files - make sure you use those if your files are large!

# Things Can Go Wrong With Version Control

Wipe out someone else's commits by Sith Lord force pushing to the main branch. Created a repository with a single Procrastinator "init" commit with just a README.md. Then never touch it for 5 years. Accidentally commit a secret API key Secret Santa in a public repository.

# Lesson 1: Take Learning git Seriously

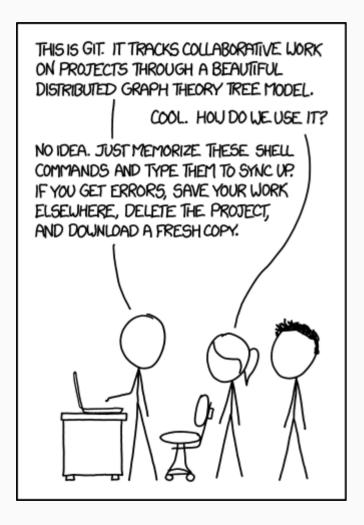

Decent resources for self study:

- Happy Git with R
- Software Carpentry git workshop
- Thee book of git

xkcd cartoon

## Lesson 2: Use a git Client

(A graphical user interface)

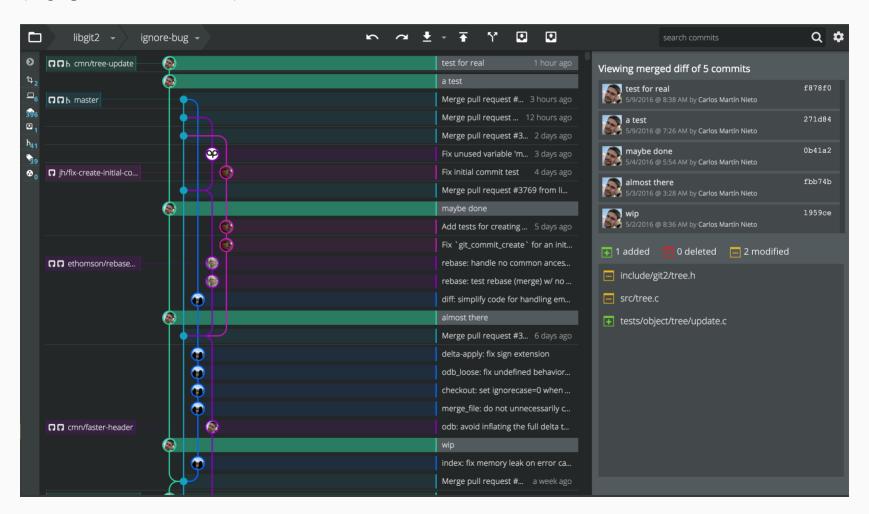

## Some Graphical User Interfaces

- GitHub GUI
- Git Kraken
- SourceTree
- ....tons more

The goal is to become accustomed to using git regularly - use the tools that help you reach that

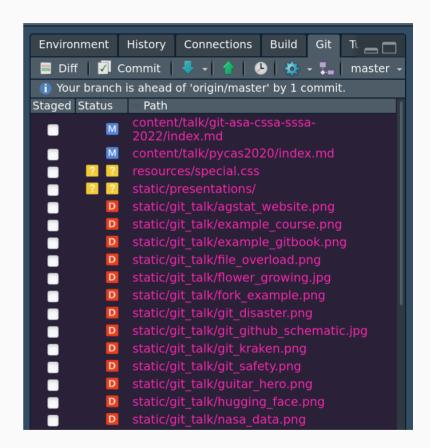

## Lesson 3: Be Patient When an Error Occurs

When the inevitable error happens:

- a merge error
- can't pull or push!
- a git revert gone horribly wrong

Proceed cautiously and diagnose the problem

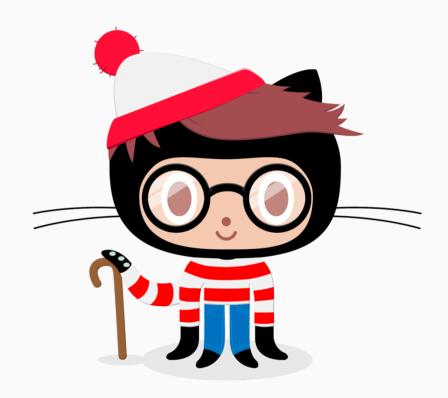

## Lesson 4: Don't Expose Secrets

- Learn about and use the .gitignore file
- Consider private repositories when appropriate
- There are some guidelines regarding legal compliance (e.g. HIPAA)

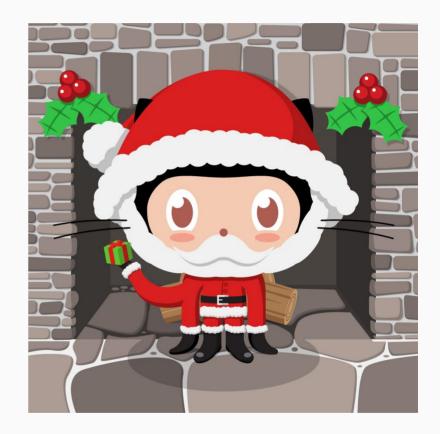

# git is a Humbling Experience

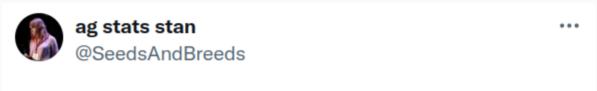

If you you have not experienced a git disaster, have you really used git?

(I still think git is worth the trade-offs)

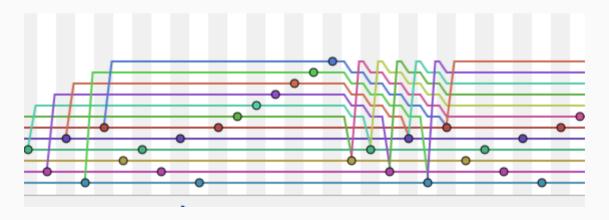

original tweet